Weekly snow lysimeter readings at ACHPP (30 minute readings)

last updated on 18APR2012 at 11:16

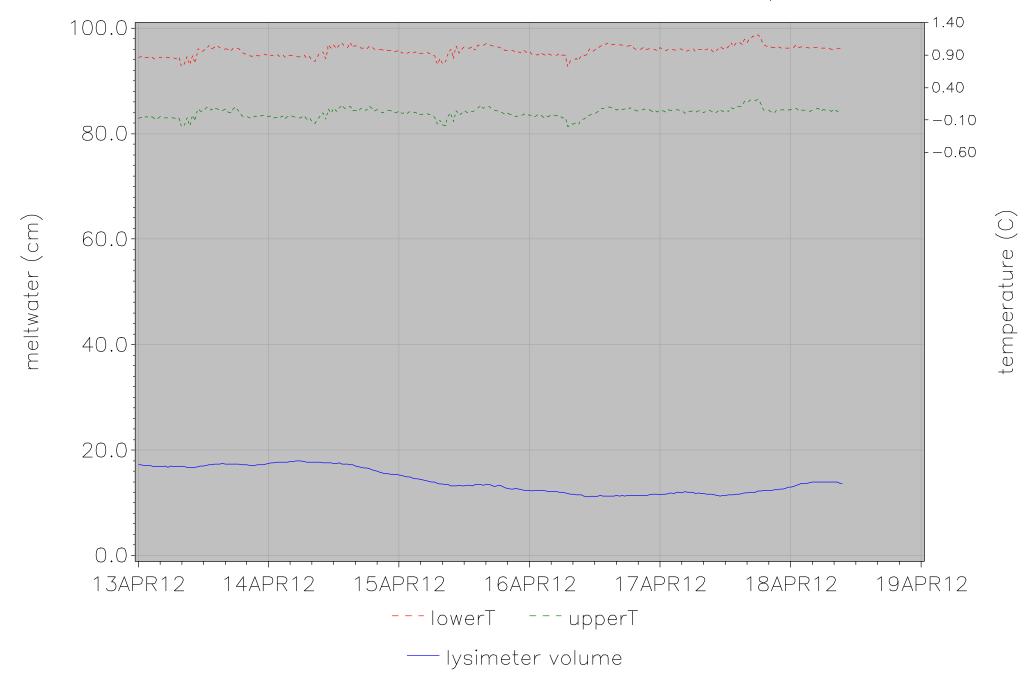